## **HOW TO ADD AN EMAIL ADDRESS FOR NOTIFICATIONS IN SPORTS ENGINE**

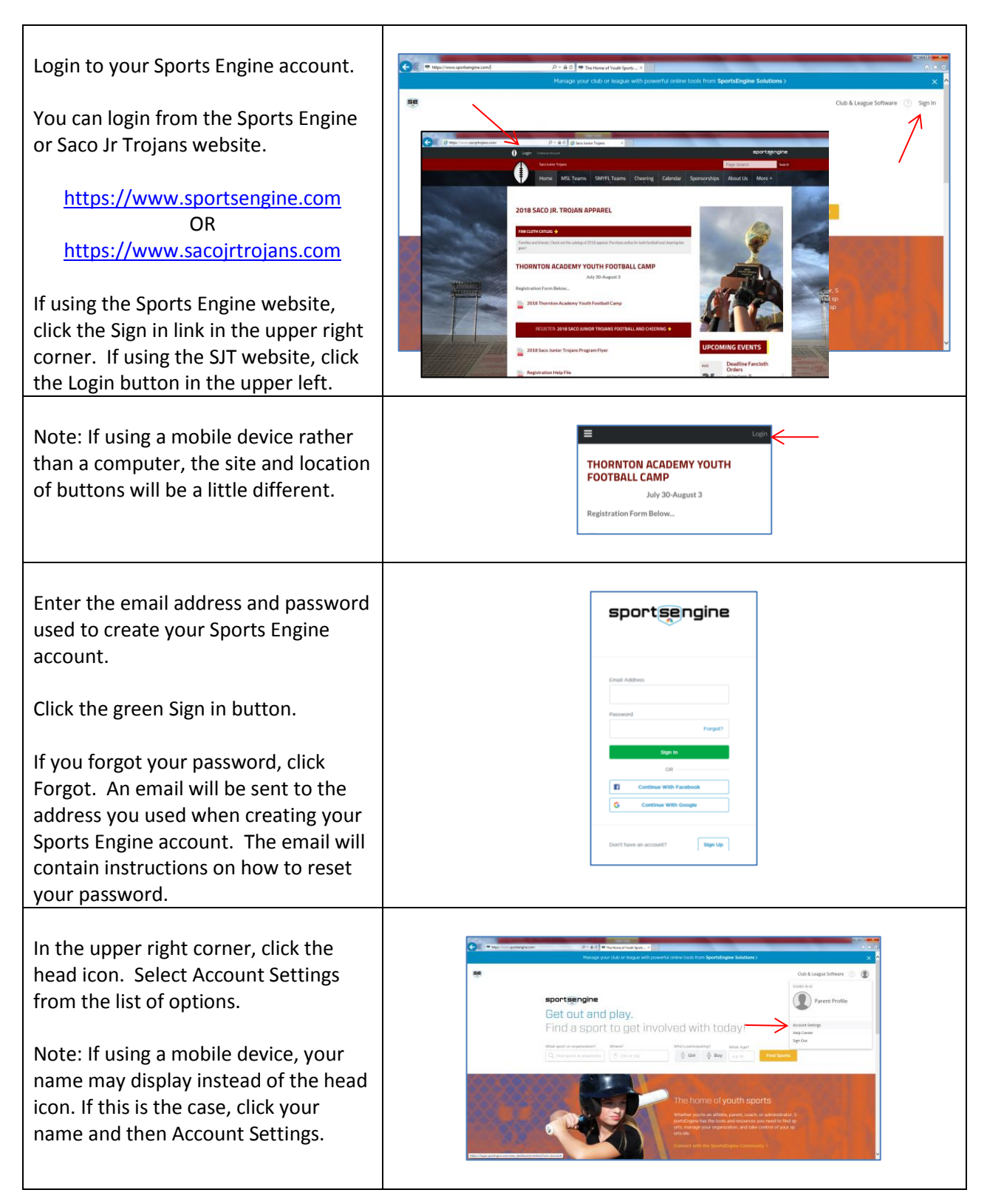

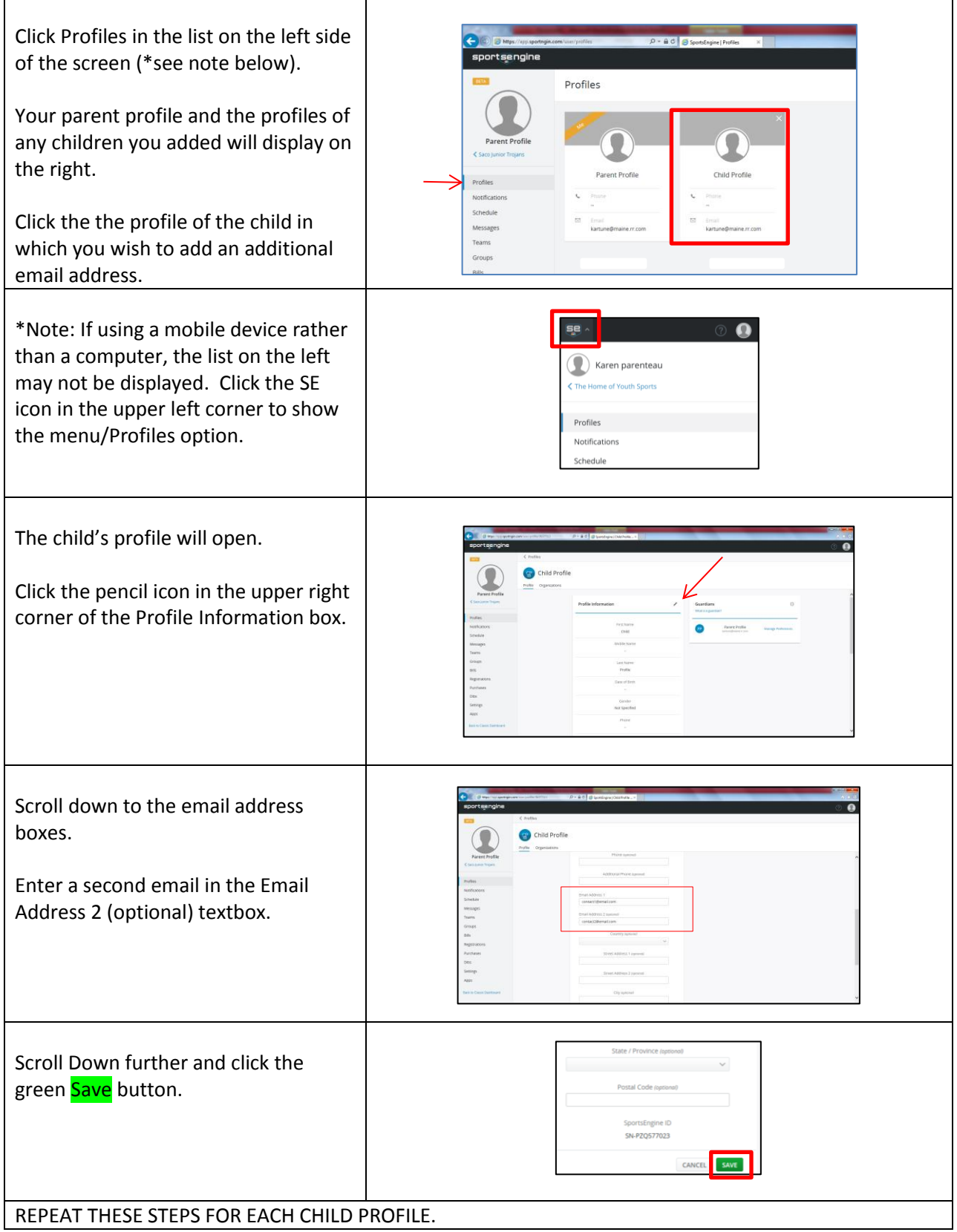